## **StrToR**

Funkcia %StrToR

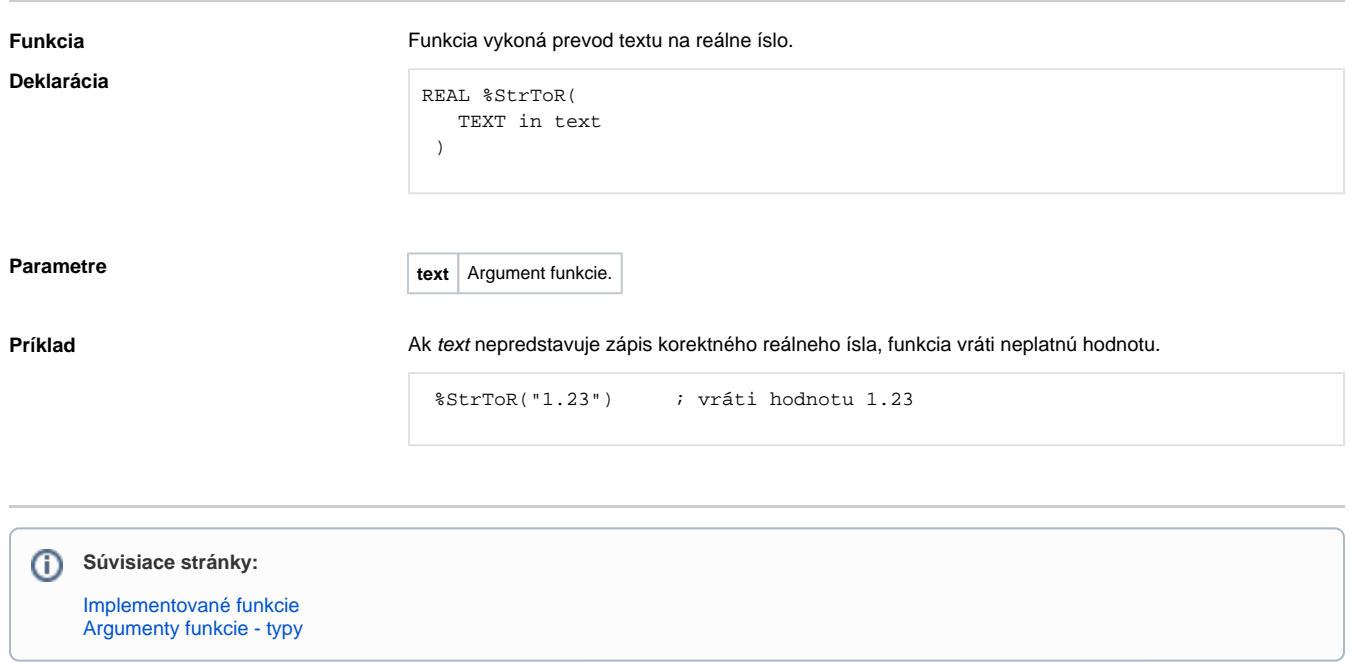